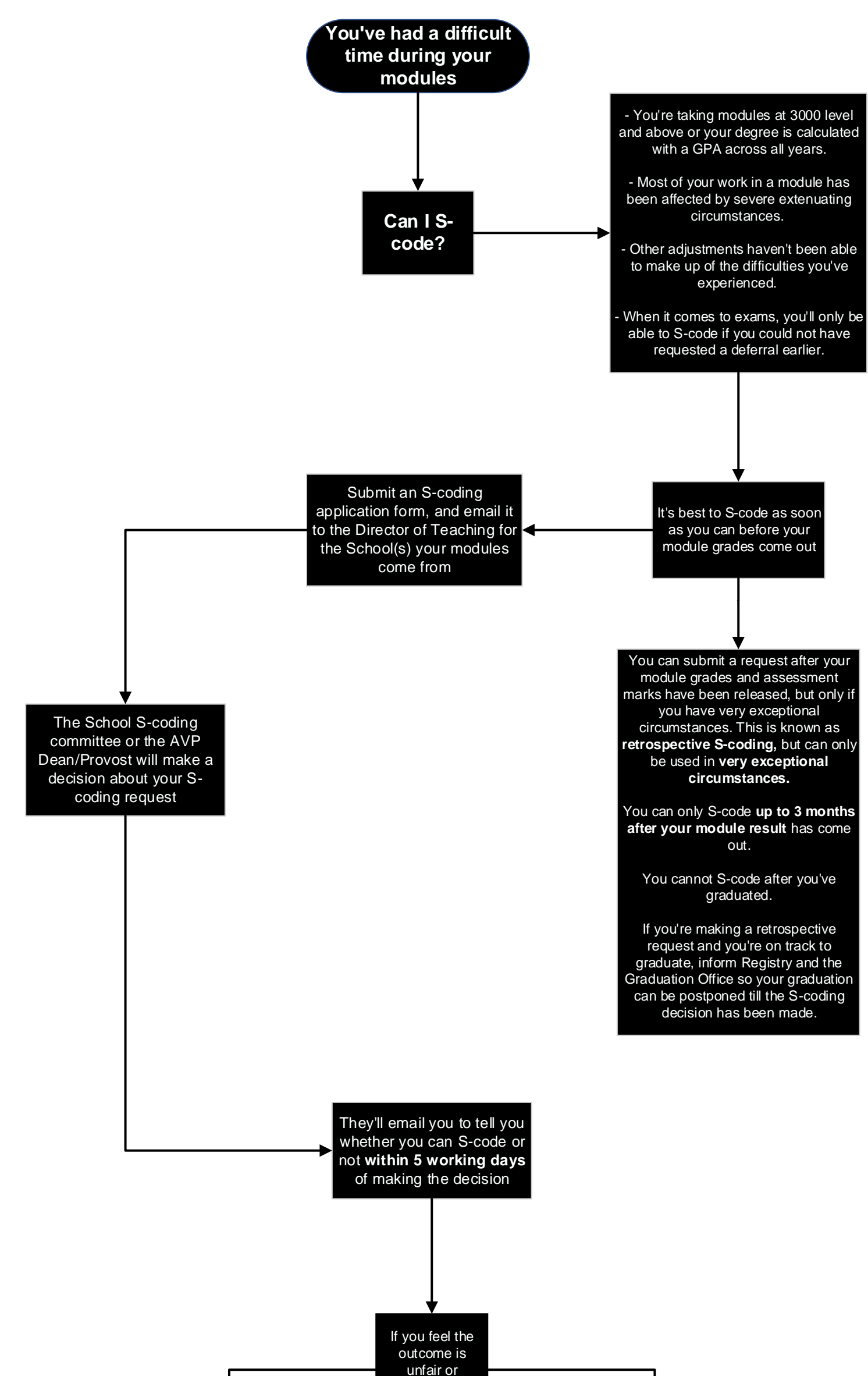

You can make a complaint if you're dissatisfied through the University's Complaints Handling Procedure

You can appeal a decision only based on irregular application of academic rules that has impacted on the decision

inaccurate, you have 2 options